# RASCAL 4.3 Frequently Asked Questions (FAQs)

### 1. Where can I go to get more information about RASCAL 4.3?

For the latest information about the RASCAL computer code including how to obtain the code, documentation on the code and how to report an error (code bug), go to the NRC RASCAL public web site. (http://www.nrc.gov/about-nrc/regulatory/research/safetycodes/rascal.html).

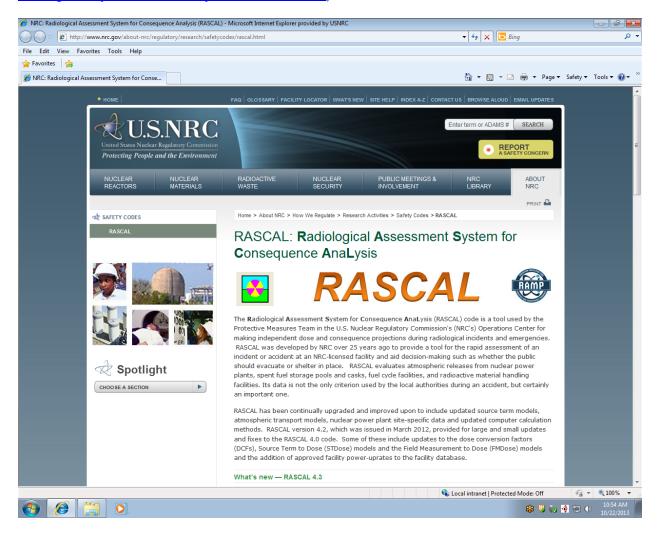

### 2. Where do I obtain a copy of the RASCAL 4.3 computer code?

Requesters of the RASCAL code must request the RASCAL 4.3 code from the Radiation Safety Information Computational Center (RSICC) at the following web site <a href="https://rsicc.ornl.gov/Default.aspx">https://rsicc.ornl.gov/Default.aspx</a>. First time requestors from RSICC must first register with RSICC using the **Customer Service** link provided on the left hand side of the page.

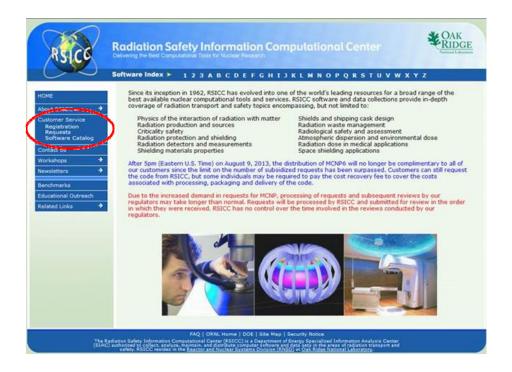

### 3. How do I register with RSICC?

Open the **Customer Service** window and select the **Register** option on the left hand side of the screen to open the RSICC registration form.

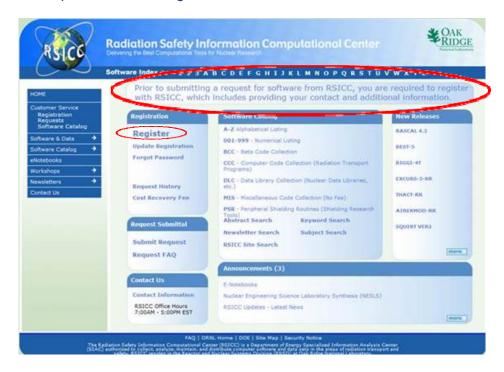

Requestors must complete the registration form. Be sure that all the required fields (\*) are filled out and notice that required fields are in **Blue** when <u>not</u> completed. On the bottom of the registration form under the field for "Funding Source" you must select "Nuclear

Regulatory Commission" from the drop down menu and put  $\underline{100}$  percent in the funding source. This is because RASCAL 4.3 is provided at no cost.

| RSICC R                                                          | adiation Safety Information Comp                                                                                                    | outational Center CAK RIDGE                                                                                                    |
|------------------------------------------------------------------|----------------------------------------------------------------------------------------------------|----------------------------------------------------------------------------------------------------|
| So                                                               | ftware Index ➤ 123 A B C D E F G H I J I                                                                                                    | KLMNOPQRSTUVWXYZ                                                                                                    |
| HOME                                                             | RSICC Registration Form                                                                                                    |                                                                                                    |
| Customer Service<br>Registration<br>Requests<br>Software Catalog |                                                                                                    | omitted by the Intended Customer<br>on Behalf of Another Customer                                                                                                    |
| Software & Data                                                  | If you have previously received codes from RSICC and can't rem                                                                                                    | ember your Pass Number/Password click here                                                                                                    |
| Software Catalog 💙                                               | * Required Fields Blue when not completed                                                                                                    |                                                                                                    |
| eNotebooks                                                       | I Best Name                                                                                                    | No Tobiale                                                                                                    |
| Workshops >                                                      | * First Name:                                                                                                    | No Initials                                                                                                    |
| Newsletters   Contact Us                                         | * Middle Name:                                                                                                    | Full Name, Initial, or N/A                                                                                                    |
| Contact Us                                                       | * Last Name:                                                                                                    | Family Name                                                                                                    |
|                                                                  | * Password:                                                                                                    | 10 characters max                                                                                                    |
|                                                                  | * Confirm Password:                                                                                                    |                                                                                                    |
|                                                                  | * PIN:                                                                                                    | 4 digit number used for verification during the ordering process. Please do not share your PIN with anyone. If you lose your PIN please call 865-574-6176 to reset it. |
|                                                                  | * Confirm PIN:                                                                                                    |                                                                                                    |
|                                                                  | * Fmail Address:                                                                                                    | Only one email address                                                                                                    |
| The Radiati<br>(SIAC) auti                                       | FAQ   ORALL Home   DOE   Site Map   Se<br>ion Salety Information Computational Center (RSICC) is a Department of En-<br>torized to collect, analysis, maintain, and distribute computer softmare and d | contry Notice<br>rergy Specialized Information Analysis Center<br>pts seep in the stress of radiation transport and                                                    |

| RSICC                                                                    | Radiation Safety Information Computational Center Delivering the Best Computational Tools for Nuclear Research                                                                                                    |  |  |  |
|--------------------------------------------------------------------------|----------------------------------------------------------------------------------------------------|--|--|--|
| Software Index ► 123 A B C D E F G H I J K L M N O P Q R S T U V W X Y Z |                                                                                                    |  |  |  |
| HOME  Customer Service  Registration  Requests  Software Catalog         | U.S. respondents indicate your source of financial support. If more than one sponsor, indicate percentage of time spent on each (limit to 3 sources). If you have U.S. Department of Energy sponsors, indicate the name of your contact at DOE-HQ in Washington.  Funding Percentage MUST total 100%  Pick funding sources from the selections below. Choose "FOREIGN" for Non-US Funding. |  |  |  |
| Software & Data →                                                        | Funding Source 1 Nuclear Regulatory Commission                                                                                                    |  |  |  |
| Software Catalog →                                                       | Funding Percentage: 100                                                                                                    |  |  |  |
| eNotebooks                                                               | DOE Program Manager:                                                                                                    |  |  |  |
| Workshops →                                                              | Funding Source 2                                                                                                    |  |  |  |
| Newsletters >                                                            | Funding Percentage: 0                                                                                                    |  |  |  |
| Contact Us                                                               | DOE Program Manager:                                                                                                    |  |  |  |
|                                                                          | Funding Source 3                                                                                                    |  |  |  |
|                                                                          | Funding Percentage: 0                                                                                                    |  |  |  |
|                                                                          | DOE Program Manager:                                                                                                    |  |  |  |
|                                                                          | Funding Percentage Total 100                                                                                                    |  |  |  |
|                                                                          | runding Percentage Total 100                                                                                                    |  |  |  |
|                                                                          |                                                                                                    |  |  |  |
|                                                                          | Comments Maximum 200 characters                                                                                                    |  |  |  |
|                                                                          |                                                                                                    |  |  |  |
|                                                                          | Ψ                                                                                                    |  |  |  |
|                                                                          |                                                                                                    |  |  |  |
| 71.0                                                                     | FAQ   ORNL Home   DOE   Site Map   Security Notice                                                                                                    |  |  |  |
| The Ra<br>(SIAC)                                                         | diation Safety Information Computational Center (RSICC) is a Department of Energy Specialized Information Analysis Center<br>authorized to collect, analyze, maintain, and distribute computer software and data sets in the areas of radiation transport and<br>safety. RSICC resides in the Reactor and Nuclear Systems Division (RNSD) at Oak Ridge National Laboratory.                |  |  |  |

### 4. How long will it take RSICC to process my request for RASCAL 4.3?

The entire RSICC request process is electronic; therefore, requests for the RASCAL 4.3 software are filled by RSICC relatively quickly. After you review the Sole Agreement license, provide your name, PIN number, and submit your request electronically, you will receive a copy of the electronically signed Sole Agreement Licensee and Import/Export Control license for your records.

### 5. How will I obtain my copy of the RASCAL 4.3 code after I submit my electronic request to RSICC?

Once RSICC has received your electronically signed Sole Agreement Licensee and Import/Export Control license, they will review it and provide you with a download site for your exclusive use. This exclusive download site will automatically become deactivated after the first download from the site. This is an exclusive access uniquely made for you so you may not give it out to anyone else. The site becomes inactive after the initial download.

### 6. After I receive a copy of RASCAL 4.3 can I share it with other people?

#### NO

In accordance with the Sole Agreement licensee:

- The Software will be used only by the Licensee (this is the requestor).
- The Software will not be duplicated (except as necessary for backup or archival purposes).
- Licensee is encouraged to submit non-proprietary changes and modifications of the Software to UT-Battelle, through the Radiation Safety Information Computational Center website at <a href="http://rsicc.ornl.gov/SoftwareSubmittal.aspx">http://rsicc.ornl.gov/SoftwareSubmittal.aspx</a>. Changes or modifications to the Software must be noted with comments along with the Licensee's and organization's
- Subject to the limited exclusion in paragraph 3 of the Sole Agreement Licensee, redistribution of the Software or changes or modifications thereof is prohibited.

### 7. If you have previously registered with RSICC and you are being prompted to create a PIN number, what is this?

Starting in 2013, RSICC is using electronic forms and ID verification by PIN for requests. You are now required to have a four digit PIN number to verify your identity when submitting requests.

## 8. What do I do if the computer I have downloaded RASCAL 4.3 crashes and I cannot recover the program or files from that computer and I do not have a backup copy of RASCAL 4.3?

Since the download site you were initially given deactivates after the first download, you need to contact RSICC using the **Contact Us** link on the left hand side of the RSICC site.

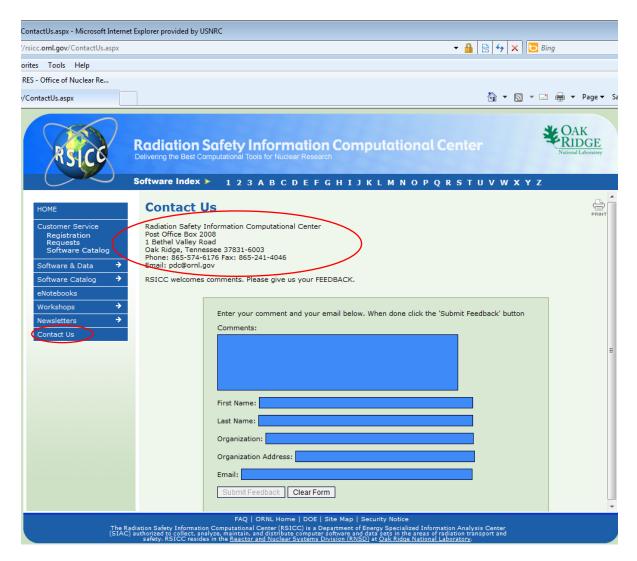

Complete the form and explain that your copy of RASCAL 4.3 has become inoperable (e.g. inoperable due to corrupted files or a hard drive crash with unrecoverable files) and request a replacement copy of the inoperable software. Requestors should be aware that the **terms and conditions** of the Single-Use Software License and Software Export Control Agreement previously agreed to and electronically signed by the requestor are still applicable to the replacement copy of the software. Additionally, requestors maybe asked to complete the Single-Use Software License and Software Export Control Agreement for the replacement copy of the software.